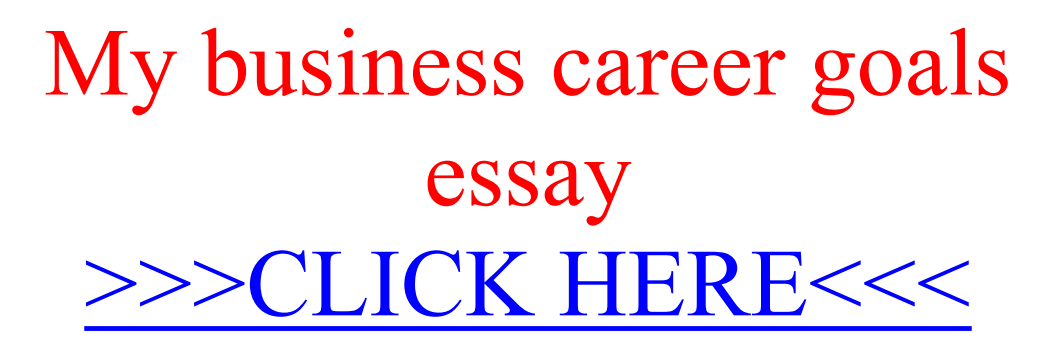

My business career goals essay

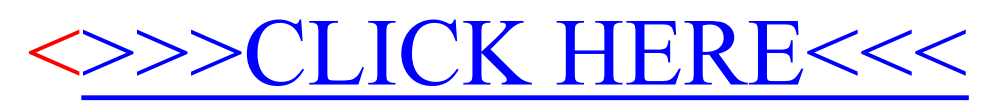